## **Teach Yourself VISUALLY Windows 8.1**

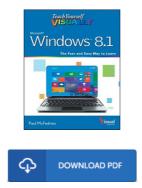

## **Book Review**

These types of ebook is the greatest book available. Better then never, though i am quite late in start reading this one. I am just very happy to explain how here is the very best pdf i actually have read through inside my individual daily life and can be he greatest book for ever. (Camryn Runolfsson)

**TEACH YOURSELF VISUALLY WINDOWS 8.1** - To read **Teach Yourself VISUALLY Windows 8.1** eBook, remember to access the button below and download the document or gain access to additional information which are in conjuction with Teach Yourself VISUALLY Windows 8.1 ebook.

## » Download Teach Yourself VISUALLY Windows 8.1 PDF «

Our web service was introduced by using a wish to function as a total on the internet computerized catalogue that offers usage of great number of PDF file publication assortment. You could find many different types of e-book and also other literatures from my papers database. Particular popular subject areas that spread out on our catalog are trending books, solution key, assessment test questions and answer, information sample, exercise manual, quiz example, end user guidebook, owners manual, service instruction, restoration guidebook, and many others.

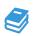

All e-book all rights remain together with the writers, and downloads come as is. We have ebooks for every issue available for download. We likewise have an excellent collection of pdfs for learners such as instructional universities textbooks, kids books, faculty books which could enable your youngster to get a college degree or during college sessions. Feel free to enroll to have usage of one of the largest variety of free ebooks. **Register now!** 

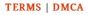